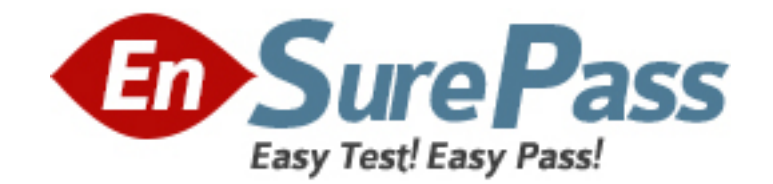

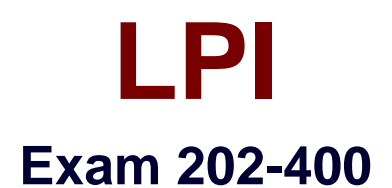

# **LPIC-2 Exam 202, Part 2 of 2, version 4.0**

**Version: 7.0**

**[ Total Questions: 294 ]**

www.ensurepass.com

## **Topic break down**

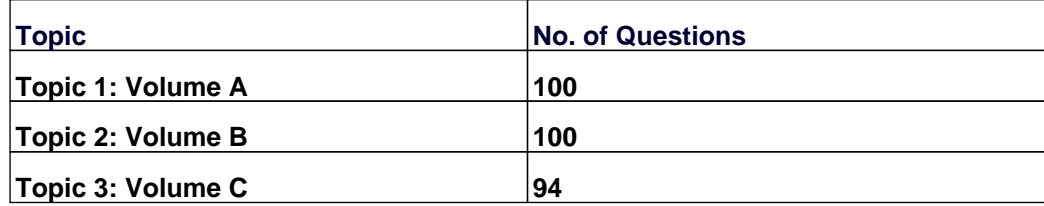

**Topic 1, Volume A**

## **Question No : 1 - (Topic 1)**

What does the following procmail configuration section do?

:0fw

 $* < 256000$ 

| /usr/bin/foo

**A.** procmail sends all email older than 256000 seconds to the external program foo **B.** If an email contains a value less than 256000 anywhere within it, procmail will process the email with the program foo

**C.** procmail sends mail containing less than 256000 words to program foo

**D.** The program foo is used instead of procmail for all emails larger than 256000 Bytes

**E.** If the email smaller than 256000 Bytes, procmail will process it with the program foo

**Answer: E**

## **Question No : 2 - (Topic 1)**

Journalling doesn't appear to be working on an ext3 file-system. When booting, the following line appears:

VFS: Mounted root (ext2 filesystem) readonly.

What could be causing the problem?

- **A.** An old version of e2fsprogs is installed.
- **B.** The kernel does not contain ext3 support.
- **C.** The file-system is specified as ext2 in/etc/fstab.
- **D.** The system was not shut down cleanly.

### **Answer: B**

### **Question No : 3 - (Topic 1)**

You suspect that you are receiving messages with a forged From: address. What could help you find out where the mail is originating?

- **A.** Install TCP wrappers, and log all connections on port 25
- **B.** A dd the command 'FR-strlog' to the sendmail.cf file
- **C.** Add the command 'define ('LOG\_REAL\_FROM') dnl' to the sendmail.mc file
- **D.** Run a filter in the aliases file that checks the originating address when mail arrives
- **E.** Look in the ReceiveD. and Message-ID. parts of the mail header

### **Answer: E**

### **Question No : 4 - (Topic 1)**

Which of the following options can be passed to a DHCP client machine using configuration options on the DHCP server?

- **A.** The NIS domain name
- **B.** The resolving order in /etc/resolv.conf
- **C.** The priority order in nsswitch.conf
- **D.** The filter rules for iptables
- **E.** The contents of hosts.allow and hosts.deny

#### **Answer: A**

### **Question No : 5 - (Topic 1)**

Considering the following kernel IP routing table below, which of the following commands must be used to remove the route to the network 10.10.1.0/24?

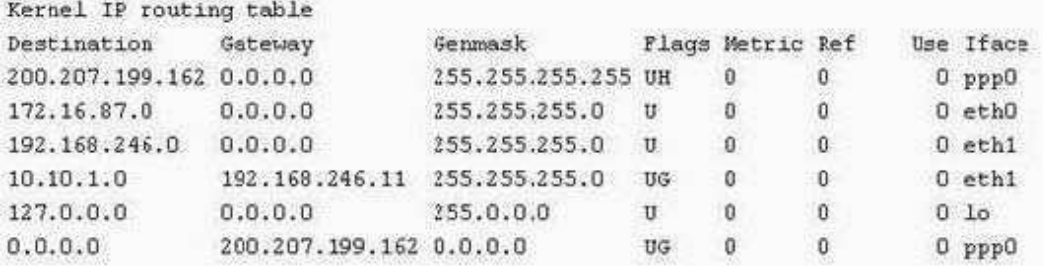

**A.** route del 10.10.1.0 **B.** route del 10.10.1.0/24 **C.** route del - net 10.10.1.0/24 **D.** route del 10.10.1.0/24 gw 192.168.246.11 **E.** route del -net 10.10.1.0

**Answer: C**

### **Question No : 6 - (Topic 1)**

A GRUB boot loader installed in the MBR was accidentally overwritten. After booting with a rescue CDROM, how can the lost GRUB first stage loader be recovered?

- **A.** Use dd to restore a previous backup of the MBR
- **B.** Install LILO since there is no easy way to recover GRUB
- **C.** Running mformat will create a new MBR and fix GRUB using info from grub.conf
- **D.** Run grub-install after verifying that grub.conf is correct.
- **E.** Run fdisk --mbr /dev/had assuming that the boot harddisk is /dev/hda.

**Answer: D**

## **Question No : 7 - (Topic 1)**

Which environment variables are used by ssh-agent? (Please select TWO variables)

**A.** SSH\_AGENT\_KEY **B.** SSH\_AGENT\_SOCK **C.** SSH\_AGENT\_PID **D.** SSH\_AUTH\_SOCK **E.** SSH\_AUTH\_PID

**Answer: B,C**

### **Question No : 8 - (Topic 1)**

Which of the following organisations track and report on security related flaws in computer technology? (Please select TWO answers)

**A.** Bugtraq

**B.** CERT **C.** CSIS **D.** Freshmeat **E.** Kernel.org

**Answer: A,C**

### **Question No : 9 - (Topic 1)**

Which entry in the .procmailrc file will send a copy of an email to another mail address?

**A.** :0 c **B.** :0 copy **C.** :c **D.** :copy **E.** :s

**Answer: A**

## **Question No : 10 - (Topic 1)**

There is a restricted area in an Apache site, which requires users to authenticate against the file /srv/ www/security/site-passwd.

Which command is used to CHANGE the password of existing users, without losing data, when Basic authentication is being used.

- **A.** htpasswd -c /srv/www/security/site passwd user
- **B.** htpasswd /srv/www/security/site-passwd user
- **C.** htpasswd -n /srv/www/security/site-passwd user
- **D.** htpasswd -D /srv/www/security/site-passwd user
- **E.** None of the above.

#### **Answer: B**

#### **Question No : 11 - (Topic 1)**

The new file server is a member of the Windows domain "foo". Which TWO of the following configuration sections will allow members of the domain group "all" to read, write and execute files in "/srv/smb/data"?

**A.** [data] comment = data share path = /srv/smb/data write list = @foo+all force group =  $@$  foo+all create mask = 0550 directory mask = 0770 **B.** [data] comment = data share path = /srv/smb/data write list = @foo+all force group =  $@$  foo+all create mask = 0770 directory mask = 0770 **C.** [data] path = /srv/smb/data write list = @foo+all force group = @foo+all create mask = 0770 directory mask  $= 0770$ **D.** [data] comment = data share path = /srv/smb/data write list = @foo+all force group =  $@$  foo + all directory mask = 0770 **E.** [data] comment = data share path = /srv/smb/data write list =  $@$  foo+all force group = all create mask =  $0550$  directory mask =  $0770$ 

**Answer: B,C**

## **Question No : 12 - (Topic 1)**

A security-conscious administrator would change which TWO of the following lines found in an SSH configuration file?

**A.** Protocol 2, 1 **B.** PermitEmptyPasswords no **C.** Port 22 **D.** PermitRootLogin yes **E.** IgnoreRhosts yes

**Answer: A,D**

## **Question No : 13 - (Topic 1)**

Considering the following excerpt from the httpd.conf file, select the correct answer below:

<Location> AllowOverride AuthConfig Indexes

</Location>

**A.** The Indexes directive in the excerpt allows the use of other index-related directives such as DirectoryIndex

**B.** Both directives AuthConfig and Indexes found in the server's .htaccess file will be overridden by the same directives found in the httpd.conf file

**C.** The AuthConfig used in the excerpt allows the use of other authentication-related directives such as

AuthType

**D.** The excerpt is incorrect, as the AllowOverride cannot be used with Indexes, since the latter cannot be overridden

**E.** The excerpt is incorrect, because AllowOverride cannot be used inside a Location section

**Answer: E**

## **Question No : 14 - (Topic 1)**

Which answer best describes the meaning of the following LDAP search commanD. ldapseareh -x" (&(cn=marie)(telephoneNumber=9\*))"

**A.** It is searching for all entries that don't have the cn attribute equal to marie OR the telephoneNumber attribute starting with number 9

**B.** It is searching for all entries that have the cn attribute equal to marie AND the telephoneNumber attribute starting with number 9

**C.** It is searching for all entries that have the cn attribute equal to marie AND the telephoneNumber attribute ending with number 9

**D.** It is searching for all entries that don't have the cn attribute equal to marie AND the telephoneNumber attribute starting with number 9

**E.** It is searching for all entries that have the cn attribute different than marie OR the telephoneNumber attribute starting with number 9

**Answer: B**

## **Question No : 15 - (Topic 1)**

Which of these would be the simplest way to configure BIND to return a different version number to queries?

- **A.** Compile BIND with the option -blur-version=my version.
- **B.** Set version-string "my version" in BIND's configuration file.
- **C.** Set version "my version" in BIND's configuration file.
- **D.** Set version=my version in BIND's configuration file.
- **E.** Ser version-bind "my version" in BIND's configuration file.

**Answer: C**

## **Question No : 16 - (Topic 1)**

The Internet gateway connects the clients with the Internet by using a Squid proxy. Only the clients from the network 192.168.1.0/24 should be able to use the proxy. Which of the following configuration sections is correct?

**A.** acl local src 192.168.1.0/24 http\_allow local **B.** acl local src 192.168.1.0/24 http\_access allow local **C.** acl local src 192.168.1.0/24 http access allow local **D.** acl local src 192.168.1.0/24 http\_access\_allow=local **E.** acl local src 192.168.1.0/24 httpd local allow

**Answer: B**

## **Question No : 17 - (Topic 1)**

Which is a valid Squid option to define a listening port?

**A.** port =  $3128$ **B.** http-listen-port=3128 **C.** http\_port 3128 **D.** squid\_port 3128

**Answer: C**

## **Question No : 18 - (Topic 1)**

Which Squid configuration directive defines the authentication method to use?

**A.** auth\_param

**B.** auth method **C.** auth\_program **D.** auth mechanism **E.** proxy\_auth

**Answer: A**

### **Question No : 19 - (Topic 1)**

Messages from programs are not appearing in the user's native language. What environment variable must be set for this to happen?

**A.** LANG **B.** I18N **C.** MESSAGES **D.** MSGS **E.** LC\_MSGS

**Answer: A**

### **Question No : 20 - (Topic 1)**

What is the missing keyword in the following configuration sample for dovecot which defines which authentication types to support? (Specify only the

keywork) auth default {

 $=$  plain login cram-md5

}

**A.** auth\_order **B.** mechanisms **C.** methods **D.** supported

**Answer: B**

### **Question No : 21 - (Topic 1)**

Which files are read by the lsdev command? (Please specify THREE answers)

**A.** /proc/dma **B.** /proc/filesystems **C.** /proc/interrupts **D.** /proc/ioports **E.** /proc/swaps

**Answer: A,C,D**

### **Question No : 22 - (Topic 1)**

Which of these ways can be used to only allow access to a DNS server from specified networks/hosts?

**A.** Using the limit{...;};statement in the named configuration file.

**B.** Using the allow-query{...;}; statement in the named configuration file.

**C.** Using the answer only{...;};statement in the named configuration file.

**D.** Using the answer{...;}; statement in the named configuration file.

**E.** Using the query access{...;};statement in the named configuration file.

**Answer: B**

#### **Question No : 23 - (Topic 1)**

Performing a DNS lookup with dig results in this answer: What might be wrong in the zone definition?

```
J. QUESTION SECTION:
;5.123.168.192.in-addr.arpa. IN PTR
:: ANSWER SECTION:
5.123.168.192.in-addr.arpa. 600 IN PTR
                                        _inuserv.example.net.123.168.192.in-addr.arpa.
.: AUTHORITY SECTION:
123.169.192.in-addr.arpa. 600 IN NS .inuserv.example.net
JJ ADDITIONAL SECTION:
linuserv.example.net. 600 IN A
                                        192.168.123.5
```
**A.** Nothing. All seems to be good.

**B.** There's no "." after linuserv.example.net in the PTR record in the forward lookup zone file.

**C.** There's no "." after linuserv in the PTR record in the forward lookup zone file.

**D.** There's no "." after linuserv.example.net in the PTR record in the reverse lookup zone file.

**E.** The "." in the NS definition in reverse lookup zone has to be removed.

### **Answer: D**

## **Question No : 24 - (Topic 1)**

Which of the following is needed, to synchronize the Unix password with the SMB password, when the encrypted SMB password in the smbpasswd file is changed?

- **A.** Nothing, because this is not possible.
- **B.** Run netvamp regularly, to convert the passwords.
- **C.** Rin winbind --sync, to synchronize the passwords.
- **D.** Add unix password sync = yes to smb.conf.
- **E.** Add smb unix password = sync to smb.conf.

## **Answer: D**

## **Question No : 25 - (Topic 1)**

Which of the following describes the main purpose of strace?

- **A.** Show the TCP/IP stack data, to help to solve network problems
- **B.** Help to follow the traces of intruders of the internal network

**C.** Debug programs by displaying the original code of the program. It is a kind of "disassembler"

- **D.** Reverse engineer applications, resulting in the source code of the program
- **E.** Debug programs by monitoring system calls and reporting them

**Answer: E**

### **Question No : 26 - (Topic 1)**

On bootup, LILO prints out LIL and stops. What is the cause of this?

- **A.** The descriptor table is bad
- **B.** LILO failed to load the second stage loader
- **C.** LILO failed to load the primary stage loader
- **D.** LILO failed to locate the kernel image

**Answer: A**

## **Question No : 27 - (Topic 1)**

When Apache is configured to use name-based virtual hosts:

- **A.** it's also necessary to configure a different IP address for each virtual host.
- **B.** the Listen directive is ignored by the server.
- **C.** it starts multiple daemons (one for each virtual host).
- **D.** it's also necessary to create a VirtualHost block for the main host.
- **E.** only the directives ServerName and DocumentRoot may be used inside a block.

## **Answer: D**

## **Question No : 28 - (Topic 1)**

What tool scans log files for unsuccessful login attempts and blocks the offending IP addresses with firewall rules?

**A.** nessus **B.** nmap **C.** nc **D.** watchlogs **E.** fail2ban

## **Answer: E**

## **Question No : 29 - (Topic 1)**

After setting up Apache to run inside a chroot jail as a non-root user, httpd no longer starts.

What is the primary cause of the problem?

**A.** Apache needs to start as root to bind to port 80

**B.** Apache cannot read the main index.html file because it was not moved into the chroot environment

- **C.** A LoadModule line for mod\_chroot needs to be added to httpd.conf
- **D.** Apache requires a VirtualHost directive when running from a chroot environment
- **E.** The mod\_chroot configuration needs the absolute path to the chroot environment

**Answer: A**

## **Question No : 30 - (Topic 1)**

Which ACL type in Squid's configuration file is used for authentication purposes?

- **A.** proxyAuth **B.** proxy\_auth **C.** proxy\_passwd **D.** auth
- **E.** auth required

**Answer: B**

## **Question No : 31 - (Topic 1)**

The listing below is an excerpt from a Squid configuration filE.

```
[\cdot \cdot \cdot]acl all src 0.0.0.0/0.0.0.0
acl manager proto cache object
acl localhost src 127.0.0.1/255.255.255.255
acl to localhost dst 127.0.0.0/8
acl SSL ports port 443
acl Safe ports port 80 443 1025-65535
acl CONNECT method CONNECT
ac1 localhost src10.0.0.0/24http access allow manager localhost
http access deny manager
http access deny !Safe ports
http access deny CONNECT !SSL ports
http access allow localnet
[\cdot \cdot \cdot]
```
**A.** Users connecting from localhost will be able to access web sites through this proxy. **B.** It's necessary to include a http access rule denying access to all, at the end of the rules. **C.** It's possible to use this proxy to access SSL enabled web sites listening on any port. **D.** This proxy can't be used to access FTP servers listening on the default port. **E.** This proxy is misconfigured and no user will be able to access web sites through it.

## **Answer: D**

## **Question No : 32 CORRECT TEXT - (Topic 1)**

What command is used to print NFS kernel statistics? (Provide the command with or without complete path)

### **Answer:** nfsstat

## **Question No : 33 - (Topic 1)**

During which stage of the boot process would this message be seen?

Ide0: BM-DMA at 0xff00-0xff07, BIOS settings: hda:DMA, hdb:DMA

**A.** Boot loader start and hand off to kernel

**B.** Kernel loading

- **C.** Hardware initialization and setup
- **D.** Daemon initialization and setup

### **Answer: C**

## **Question No : 34 - (Topic 1)**

Which option is used to configure pppd to use up to two DNS server addresses provided by the remote server?

**A.** ms-dns **B.** nameserver **C.** usepeerdns **D.** dns **E.** None of the above

### **Answer: E**

## **Question No : 35 - (Topic 1)**

Which Apache directive is used to configure the main directory for the site, out of which it will serve documents?

- **A.** ServerRoot
- **B.** UserDir
- **C.** DirectoryIndex
- **D.** Location
- **E.** DocumentRoot

**Answer: E**

## **Question No : 36 CORRECT TEXT - (Topic 1)**

What is the default location for sendmail configuration files? (Please provide the complete path to the directory)

**Answer:** /etc/mail

## **Question No : 37 - (Topic 1)**

A server was rebuilt using a full system backup but with a different disk setup. The kernel won't boot, complaining it cannot find the root filesystem. Which of the following commands will fix this error by pointing the kernel image to the new root partition?

**A.** mkbootdisk **B.** tune2fs **C.** rdev **D.** arub-install **E.** fdisk

**Answer: C**

## **Question No : 38 - (Topic 1)**

Which of the following Linux services has support for only the Routing Information Protocol (RIP) routing protocol?

- **A.** gated
- **B.** ipchains
- **C.** netfilter
- **D.** routed
- **E.** zebra

**Answer: D**

## **Question No : 39 - (Topic 1)**

What is a significant difference between host and zone keys generated by dnssec-keygen?

- **A.** There is no difference.
- **B.** Both zone key files ( .key/.private ) contain a public and private key.
- **C.** Both host keys files ( .key/. private) contain a public and private key.
- **D.** Host Keys must always be generated if DNSSEC is used; zone keys are optional
- **E.** Zone Keys must always be generated if is used; host keys are optional

**Answer: B**

## **Question No : 40 - (Topic 1)**

During which stage of the boot process would this message be seen?

ide\_setup:hdc=ide-scsi

- **A.** Boot loader start and hand off to kernel
- **B.** Kernel loading
- **C.** Hardware initialization and setup
- **D.** Daemon initialization and setup

**Answer: B**

### **Question No : 41 - (Topic 1)**

Which network service or protocol is used by sendmail for RBLs (Realtime Blackhole Lists)?

- **A.** RBLP
- **B.** SMTP
- **C.** FTP
- **D.** HTTP
- **E.** DNS

**Answer: E**

## **Question No : 42 - (Topic 1)**

DNSSEC is used for?

- **A.** Encrypted DNS queries between nameservers.
- **B.** Cryptographic authentication of DNS zones.
- **C.** Secondary DNS queries for local zones.
- **D.** Defining a secure DNS section.

**E.** Querying a secure DNS section.

### **Answer: B**

## **Question No : 43 - (Topic 1)**

Which of the following sentences is true about ISC DHCP?

**A.** It can't be configured to assign addresses to BOOTP clients.

**B.** Its default behavior is to send DHCPNAK to clients that request inappropriate addresses.

**C.** It can't be used to assign addresses to X - terminals.

- **D.** It can be configured to only assign addresses to known clients.
- **E.** None of the above.

### **Answer: D**

### **Question No : 44 - (Topic 1)**

Which TWO of the following options are valid, in the /etc/exports file?

- **A.** rw **B.** ro
- 
- **C.** rootsquash
- **D.** norootsquash
- **E.** uid

**Answer: A,B**

### **Question No : 45 - (Topic 1)**

Which of the following is NOT included in a Snort rule header?

**A.** protocol

- **B.** action
- **C.** source IP address
- **D.** packet byte offset

#### **E.** source port

#### **Answer: D**

#### **Question No : 46 - (Topic 1)**

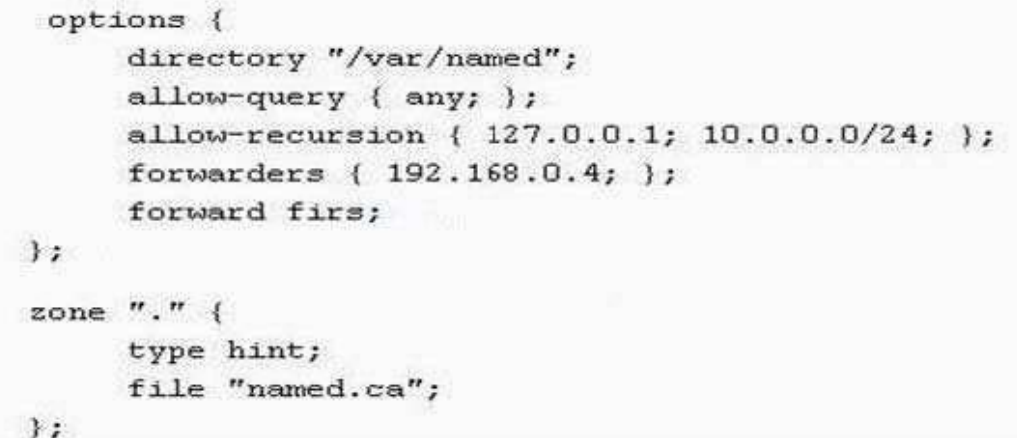

**A.** Any host, from any network, may use this server as its main DNS server. **B.** If the server doesn't know the answer to a query, it sends a recursive query to 192.168.0.4.

**C.** If the server doesn't know the answer to a query, it sends a query to a root DNS server. **D.** Hosts in the network 10.0.0.0/24 will be able to ask for zone transfers.

**E.** If the server doesn't know the answer to a query, it sends a recursive query to 192.168.0.4 and, if this fails, it returns a failure.

#### **Answer: B**

### **Question No : 47 - (Topic 1)**

Which dhcpd.conf option defines the DNS server address(es) to be sent to the DHCP clients?

- **A.** domainname
- **B.** domain-name-servers
- **C.** domain-nameserver
- **D.** domain-name-server

**Answer: B**

### **Question No : 48 - (Topic 1)**

The syntax of the procmail configuration file is?

**A.** :0[flags][:[lockfile]] [\* condition] action **B.** [\* condition] action :0[flags][:[lockfile]] **C.** :0[flags][:[lockfile]] [\* condition] action **D.** :0[flags][:[lockfile]]:[\* condition] action **E.** :0[flags][:[lockfile]]:[\* condition]:action

**Answer: A**

## **Question No : 49 CORRECT TEXT - (Topic 1)**

What postfix configuration setting defines the domains for which Postfix will deliver mail locally? (Please provide only the configuration setting name with no other information)

**Answer:** mydomain

### **Question No : 50 - (Topic 1)**

Some users are unable to connect to specific local hosts by name, while accessing hosts in other zones works as expected. Given that the hosts are reachable by their IP addresses, which is the default log file that could provide hints about the problem?

**A.** /var/named/log **B.** /var/lib/named/dev/log **C.** /var/log/bind\_errors **D.** /var/log/bind/errors

### **E.** /var/log/messages

### **Answer: E**

## **Question No : 51 CORRECT TEXT - (Topic 1)**

All machines outside the network are able to send emails through the server to addresses not served by that server. If the server accepts and delivers the email, then it is a (n)

**Answer:** open email relay

\_\_\_\_\_\_\_\_\_\_\_\_\_\_\_.

### **Question No : 52 CORRECT TEXT - (Topic 1)**

The command The command The command  $- x$  foo will delete the user foo from the Samba database. (Specify the command only, no path information.)

**Answer:** smbpasswd

## **Question No : 53 - (Topic 1)**

Which Apache directive allows the use of external configuration files defined by the directive AccessFileName?

- **A.** AllowExternalConfig
- **B.** AllowAccessFile
- **C.** AllowConfig
- **D.** IncludeAccessFile
- **E.** AllowOverride

### **Answer: E**

#### **Question No : 54 - (Topic 1)**

Which statements about the Alias and Redirect directives in Apache's configuration file are true?

- **A.** Alias can only reference files under DocumentRoot
- **B.** Redirect works with regular expressions
- **C.** Redirect is handled on the client side
- **D.** Alias is handled on the server side
- **E.** Alias is not a valid configuration directive

**Answer: C,D**

## **Question No : 55 - (Topic 1)**

Consider the following / srv/www/ default/html/ restricted/.htaccess

AuthType Basic

AuthUserFile / srv/www/ security/ site-passwd

AuthName Restricted

Require valid-user

Order deny,allow

Deny from all

Allow from 10.1.2.0/24

Satisfy any

Considering that DocumentRoot is set to /srv/www/default/html, which TWO of the following sentences are true?

**A.** Apache will only grant access to http://server/restricted/to authenticated users connecting from clients in the 10.1.2.0/24 network

**B.** This setup will only work if the directory /srv/www/default/html/restricted/ is configured with AllowOverride AuthConfig Limit

**C.** Apache will require authentication for every client requesting connections to http://server/restricted/

**D.** Users connecting from clients in the 10.1.2.0/24 network won't need to authenticate themselves to access http://server/restricted/

**E.** The Satisfy directive could be removed without changing Apache behavior for this directory

**Answer: B,D**

## **Question No : 56 - (Topic 1)**

A DNS server has the IP address 192.168.0.1. Which TWO of the following need to be done on a client machine to use this DNS server?

- **A.** Add nameserver 192.168.0.1 to /etc/resolv.conf
- **B.** Run route add nameserver 192.168.0.1
- **C.** Run ifconfig eth0 nameserver 192.168.0.1
- **D.** Run echo "nameserver 192.168.1.1" >> /etc/resolv.conf
- **E.** Run bind nameserver 192.168.1.1

**Answer: A,D**

## **Question No : 57 - (Topic 1)**

What happens when the Linux kernel can't mount the root filesystem when booting?

**A.** An error message is shown, showing which device couldn't be mounted or informing that init couldn't be found.

**B.** An error message is shown and the system reboots after a keypress.

**C.** An error message is shown and the system boots in maintenance mode.

**D.** An error message is shown and the administrator is asked to specify a valid root filesystem to continue the boot process.

**E.** An error message is shown, stating that the corresponding kernel module couldn't be loaded.

**Answer: A**

### **Question No : 58 - (Topic 1)**

Select the TWO correct statements about the following excerpt from httpd.conf:

<Directory /var/web/dir1>

<Files private.html>

Order allow, deny

Deny from all

</Files>

</Directory>

**A.** The configuration will deny access to /var/web/dir1/private.html,

/var/web/dirl/subdir2/private.html, /var/web/dirl/subdir3/private.html and any other instance of private.html found under the /var/web/dir1/directory.

**B.** The configuration will deny access to /var/web/dir1/private.html, but it will allow access to /var/web/dirl/subdir2/private.htm1, for example.

**C.** The configuration will allow access to any file named private.html under /var/web/dir1, but it will deny access to any other files

**D.** The configuration will allow access just to the file named private.html under /var/web/dir1

**E.** The configuration will allow access to /var/web/private.html, if it exists

**Answer: A,E**

## **Question No : 59 - (Topic 1)**

Which setting in the Courier IMAP configuration file will tell the IMAP daemon to only listen on the localhost interface?

**A.** ADDRESS=127.0.0.1 **B.** Listen 127.0.0.1 **C.** INTERFACE=127.0.0.1 **D.** LOCALHOST\_ONLY=1

**Answer: A**

## **Question No : 60 - (Topic 1)**

An administrator wants to issue the command echo 1 >/var/ log/boater.log once all of the scripts in / etc/rc2.d have been executed. What is the best way to accomplish this?

**A.** Add the command to /etc/rc.local

- **B.** Create a script in  $\sim$ /.kde/Autostart/ and place the command in it
- **C.** Create a script in /etc/init.d/ and place a link to it in /etc/rc2.d/

**D.** Create a script in /etc/rc2.d/ and place the command in it

**Answer: A**

## **Question No : 61 CORRECT TEXT - (Topic 1)**

Instead of running the command echo 1 >/proc/sys/net/ipv4/ip\_forward, the configuration setting is going to be added to /etc/sysctl.conf. What is the missing value in the configuration line below? (Please specify only the missing value)

**Answer:** net.ipv4.ip\_forward

### **Question No : 62 CORRECT TEXT - (Topic 1)**

Postfix daemons can be chroot'd by setting the chroot flag in \_\_\_\_\_\_\_. (Supply only the filename, without a path)

**Answer:** master.cf

### **Question No : 63 - (Topic 1)**

Which command can be used to list all exported file systems from a remote NFS server:

**A.** exportfs **B.** nfsstat **C.** rpcinfo **D.** showmount **E.** importfs

**Answer: D**

### **Question No : 64 - (Topic 1)**

Running sysctl has the same effect as:

- **A.** Changing the kernel compilation parameters
- **B.** Writing to files inside /proc
- **C.** Changing process limits using ulimit
- **D.** Editing files inside /etc/sysconfig
- **E.** There is no equivalent to this utility

### **Answer: B**

## **Question No : 65 - (Topic 1)**

Why is the root file system mounted read-only during boot and remounted with write permission later on?

**A.** Because if problems with the root file system are detected during the boot, fsck can be run, without risk of damage.

**B.** Because this way crackers cannot collect information about root with boot sniffers

**C.** To avoid writing to the disk, unless the root password is known.

**D.** To avoid other operating systems overwriting the Linux root partition

**E.** Because the disk has its own write protection that cannot change by the operating system.

### **Answer: A**

## **Question No : 66 - (Topic 1)**

The mailserver is currently called fred, while the primary MX record points to mailhost.example.org.

What must be done to direct example.org email towards fred?

- **A.** Add an A record for mailhost to fred's IP address.
- **B.** Add a CNAME record from mailhost to fred
- **C.** Add another MX record pointing to fred's IP address.
- **D.** Add a PTR record from mailhost to fred.

### **Answer: A**

### **Question No : 67 - (Topic 1)**

A web server is expected to handle approximately 200 simultaneous requests during normal use with an occasional spike in activity and is performing slowly. Which directives in httpd.conf need to be adjusted?

- **A.** MinSpareServers & MaxSpareServers.
- **B.** MinSpareServers, MaxSpareServers, StartServers & MaxClients.
- **C.** MinServers, MaxServers & MaxClients.
- **D.** MinSpareServers, MaxSpareServers, StartServers, MaxClients & KeepAlive.

### **Answer: B**

### **Question No : 68 - (Topic 1)**

You have to mount the /data filesystem from an NFS server(srvl) that does not support locking. Which of the following mount commands should you use?

- **A.** mount -a -t nfs
- **B.** mount -o locking=off srvl:/data /mnt/data
- **C.** mount -o nolocking srvl:/data /mnt/data
- **D.** mount -o nolock srvl:/data /mnt/data
- **E.** mount -o nolock /data@srvl /mn/data

**Answer: D**

### **Question No : 69 - (Topic 1)**

To securely use dynamic DNS updates, the use of TSIG is recommended. Which TWO statements about TSIG are true?

- **A.** TSIG is used for zone data encryption
- **B.** TSIG is a signal to start a zone update
- **C.** TSIG is used in zone files
- **D.** TSIG is used only in server configuration
- **E.** Servers using TSIG must be in sync (time zone!)

**Answer: D,E**

### **Question No : 70 - (Topic 1)**

Considering the following kernel IP routing table now, which of the following commands must be remove the route to the network 10.10.1.0/24?

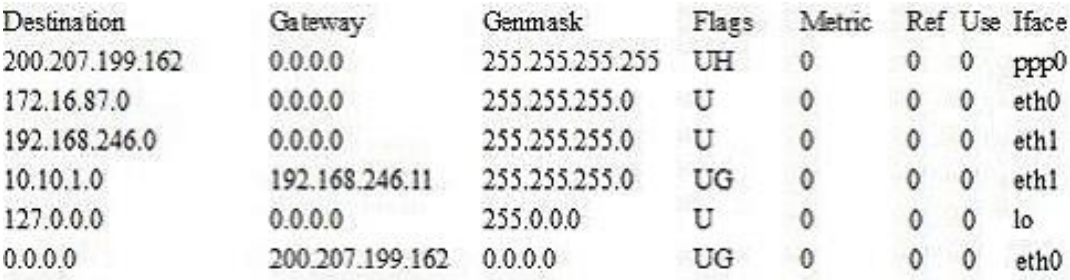

Kernel IP routing table

**A.** routedel 10.10.1.0 **B.** routedel 10.10.1.0/24 **C.** routedel -net 10.10.1.0/24 **D.** routedel 10.10.1.0/24 gw 192.168.246.11 **E.** routedel -net 10.10.1.0

### **Answer: C**

### **Question No : 71 - (Topic 1)**

Which of the following recipes will append emails from "root" to the "rootmails" mailbox?

**A.** :0c: rootmails \* ^From.\*root **B.** :0c: \* ^From.\*root rootmails **C.** :0c: \* ^From=root rootmails **D.** :0c: \* ^From=\*root rootmails **E.** :0c: \$From=\$root rootmails

**Answer: B**

## **Question No : 72 CORRECT TEXT - (Topic 1)**

What is the name of the module in Apache that provides the HTTP Basic Authentication functionality? (Please provide ONLY the module name)

**Answer:** mod\_auth

### **Question No : 73 - (Topic 1)**

Which of the following lines in the Apache configuration file would allow only clients with a valid certificate to access the website?

- **A.** SSLCA conf/ca.crt
- **B.** AuthType ssl
- **C.** IfModule libexec/ssl.c
- **D.** SSLRequire
- **E.** SSLVerifyClient require

### **Answer: E**

### **Question No : 74 - (Topic 1)**

Given this excerpt from an Apache configuration file, which of the numbered lines has INCORRECT syntax?

- 1: <VirtualHost \*:80>
- 2: ServerAdmin admin9@server.example.org
- 3: DocumentRoot /home/http/admin
- 4: ServerName admin.server.example.org
- 5: DirectoryIndex index.php default.php
- 6: ErrorLog logs/admin.server.example.org-error\_log

7: CustomLog logs/admin.server.example.org-access\_log common

8: </VirtualHost>

**A.** 1 **B.** 1 and 4 **C.** 1, 4 and 7 **D.** 1 and 5 **E.** None. The configuration is valid

**Answer: E**

## **Question No : 75 - (Topic 1)**

In what mode is your FTP session when the client side makes the connections to both the data and command ports of the FTP server?

**A.** passive

**B.** active

**C.** impassive

**D.** safe

**E.** inactive

**Answer: A**

## **Question No : 76 - (Topic 1)**

How must Samba be configured, so that it can check passwords against the ones in /etc/passwd and / etc/shadow?

**A.** Set the parameters "encrypt passwords = yes" and "password file = /etc/passwd".

**B.** Set the parameters "encrypt passwords = yes", "password file = /etc/passwd" and "password algorithm =crypt"

**C.** Delete the smbpasswd file and create a symbolic link to the passwd and shadow file **D.** It is not possible for Samba to use/etc/passwd and /etc/shadow

**E.** Run smbpasswd to convert /etc/passwd and /etc/shadow to a Samba pass word file

**Answer: D**

## **Question No : 77 CORRECT TEXT - (Topic 1)**

This program has 3 operating modes: copy-in mode, copy-out mode, and copy-pass mode, and is used to copy files into or out of archives. What program is this? (Please provide the command name only, with no arguments or path.)

**Answer:** cpio

### **Question No : 78 - (Topic 1)**

The following is an excerpt from a procmail configuration filE.

:0 c

\* ! ^To: backup

! backup

Which of the following is correct?

- **A.** All mails will be backed up to the path defined by \$MAILDIR
- **B.** All mails to the local email address backup will be stored in the directory backup.
- **C.** A copy of all mails will be stored in file backup.
- **D.** A copy of all mails will be send to the local email address backup.

**E.** Mails not addressed to backup are passed through a filter program named backup.

#### **Answer: D**

### **Question No : 79 - (Topic 1)**

After changing /etc/exports on a server, remote hosts are still unable to mount the exported directories. What should be the next action? Please select TWO correct answers.

- **A.** Restart the NFS daemon
- **B.** Run exportfs -a on the server
- **C.** Run exportfs -f on the server
- **D.** Run showmount -a on the server
- **E.** Restart the remote hosts

**Answer: B,C**

## **Question No : 80 - (Topic 1)**

Which of the following is recommended to reduce Squid's consumption of disk resources?

- **A.** Disable the use of access lists.
- **B.** Reduce the size of cache\_dir in the configuration file.
- **C.** Rotate log files regularly.
- **D.** Disable logging of fully qualified domain names.
- **E.** Reduce the number of child processes to be started in the configuration file.

### **Answer: B**

## **Question No : 81 - (Topic 1)**

What is the purpose of a PTR record?

- **A.** To provide name to IP resolution.
- **B.** To provide IP to name resolution.
- **C.** To direct email to a specific host.
- **D.** To provide additional host information.
- **E.** To direct clients to another nameserver.

### **Answer: B**

### **Question No : 82 - (Topic 1)**

A BIND server should never answer queries from certain networks or hosts. Which configuration directive could be used for this purpose?

- **A.** deny-query { ...; };
- **B.** no-answer { ...; };
- **C.** deny-answer { ...; };
- **D.** deny-access { ...; };
- **E.** blackhole { ...; };